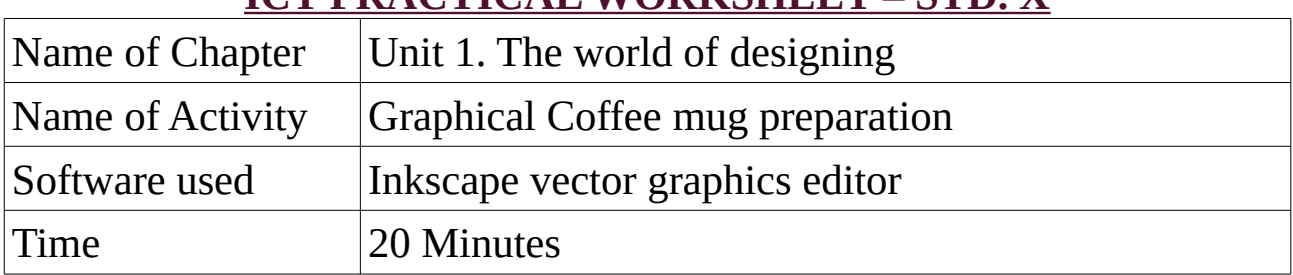

# **Order of events**

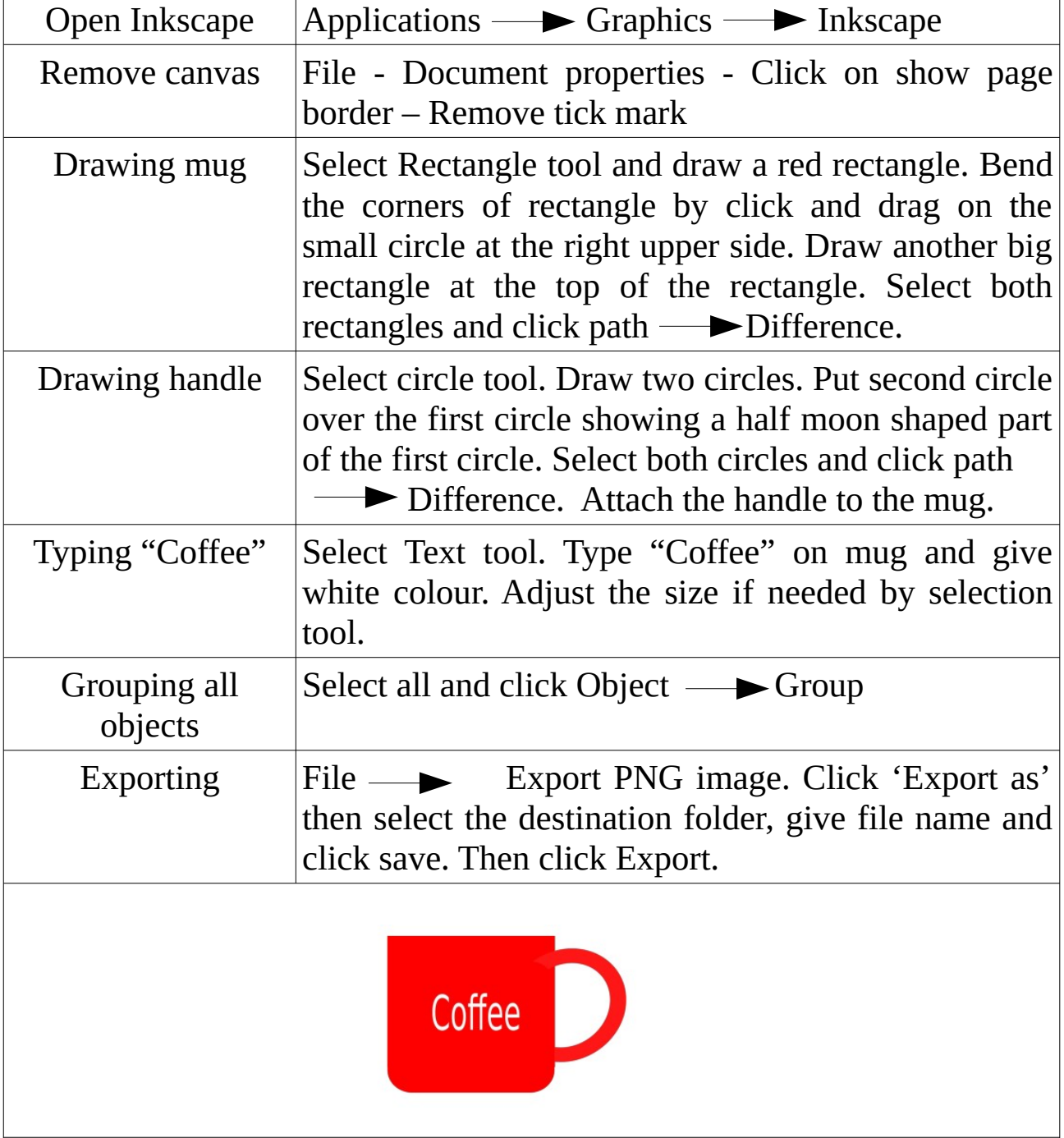

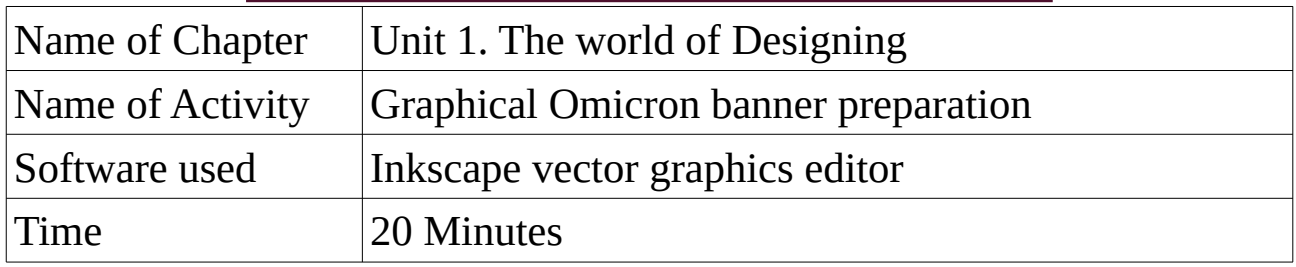

#### **Order of events**

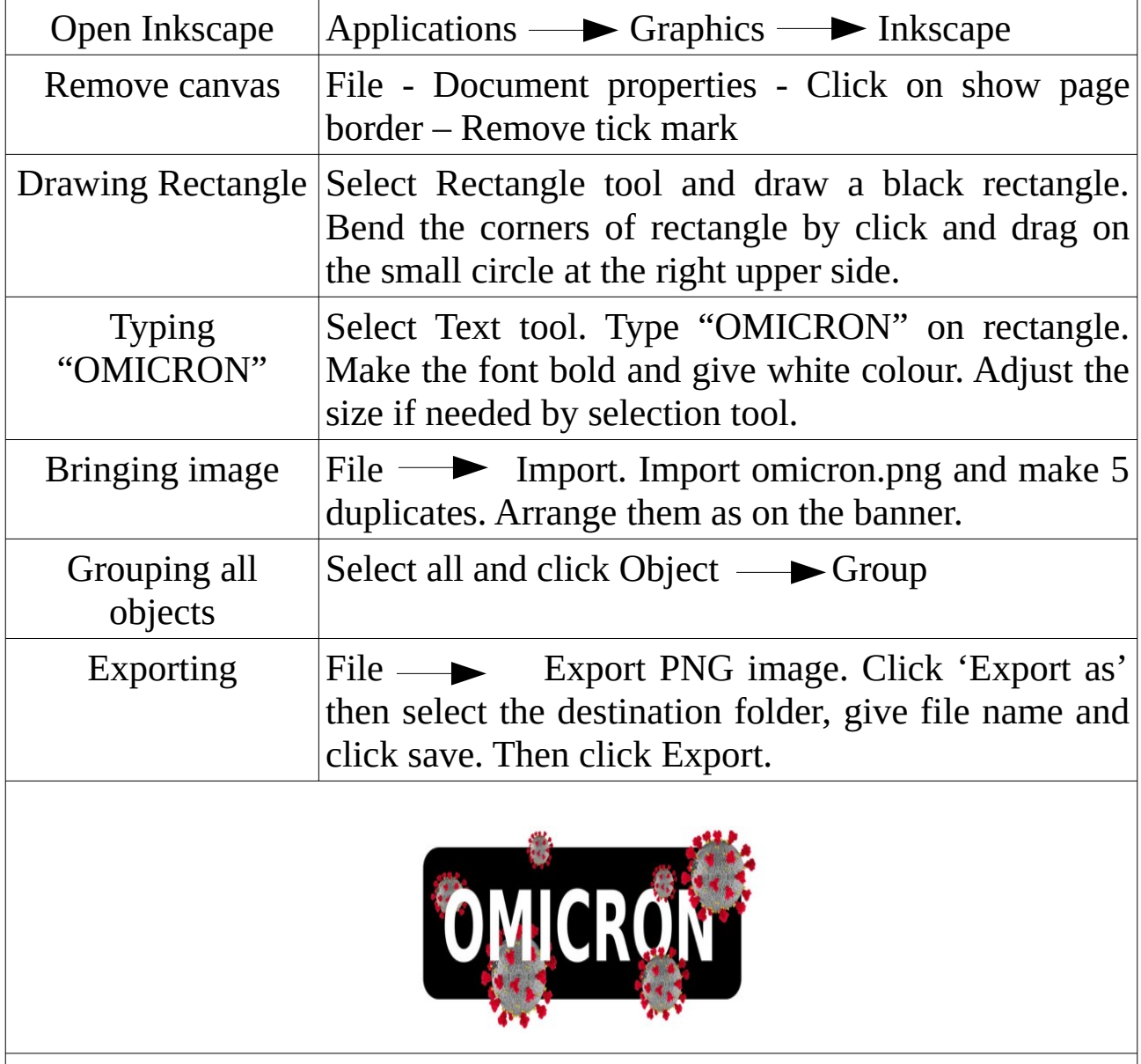

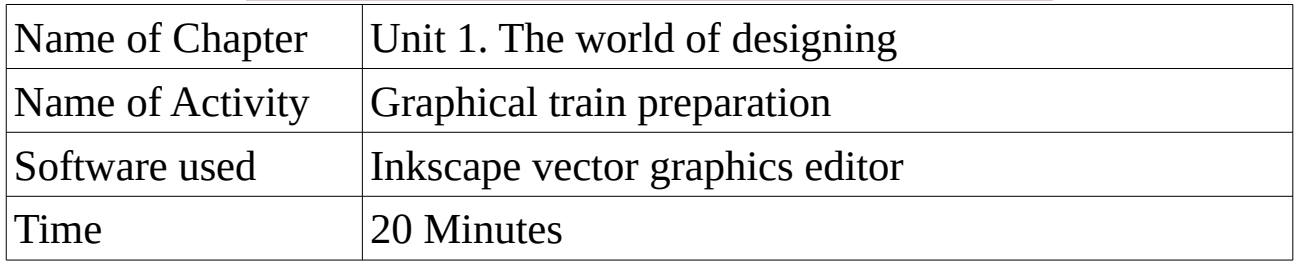

## **Order of events**

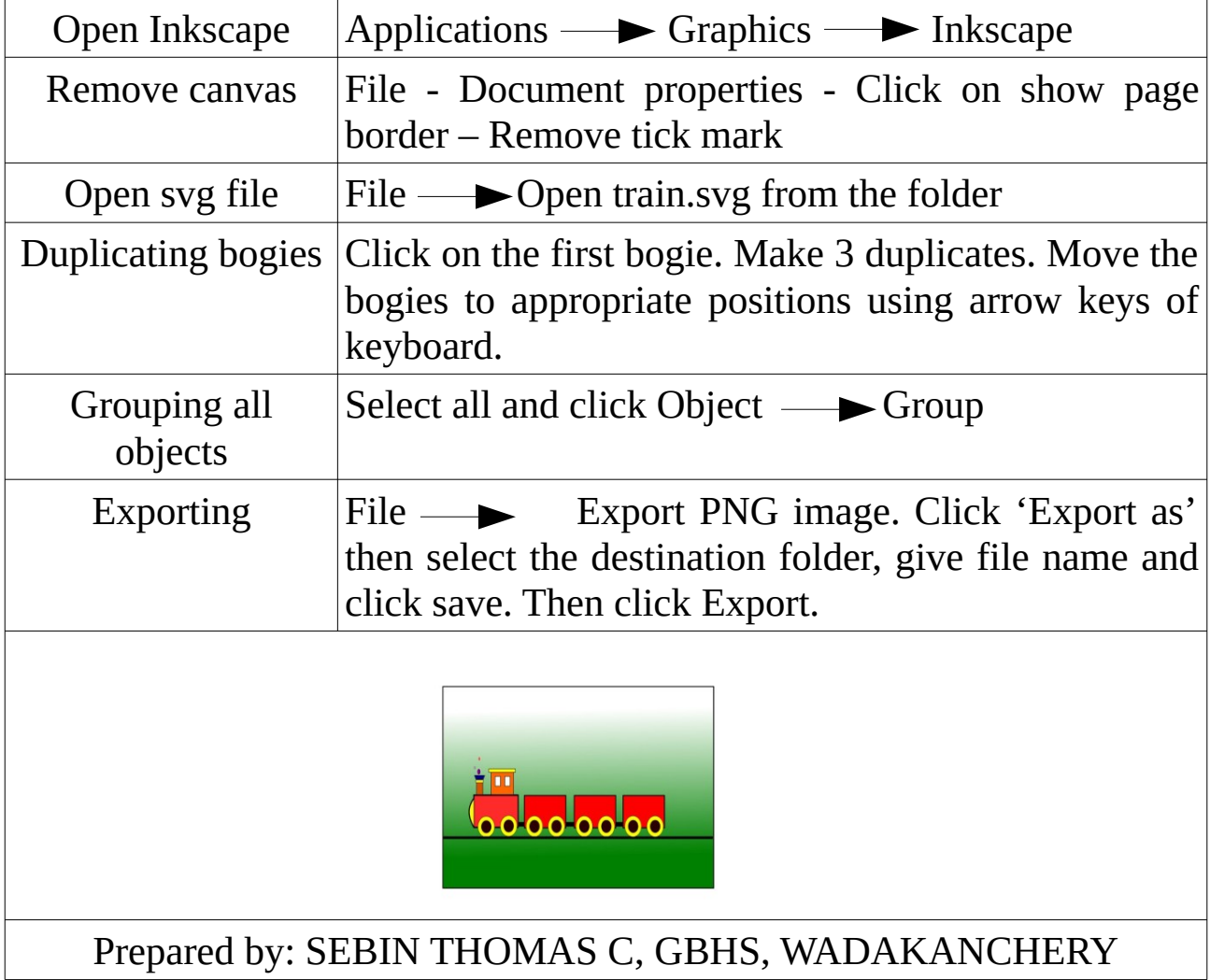

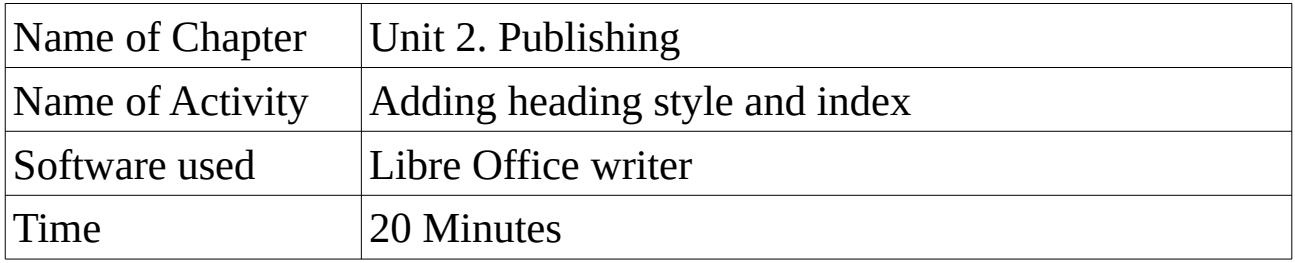

#### **Order of events**

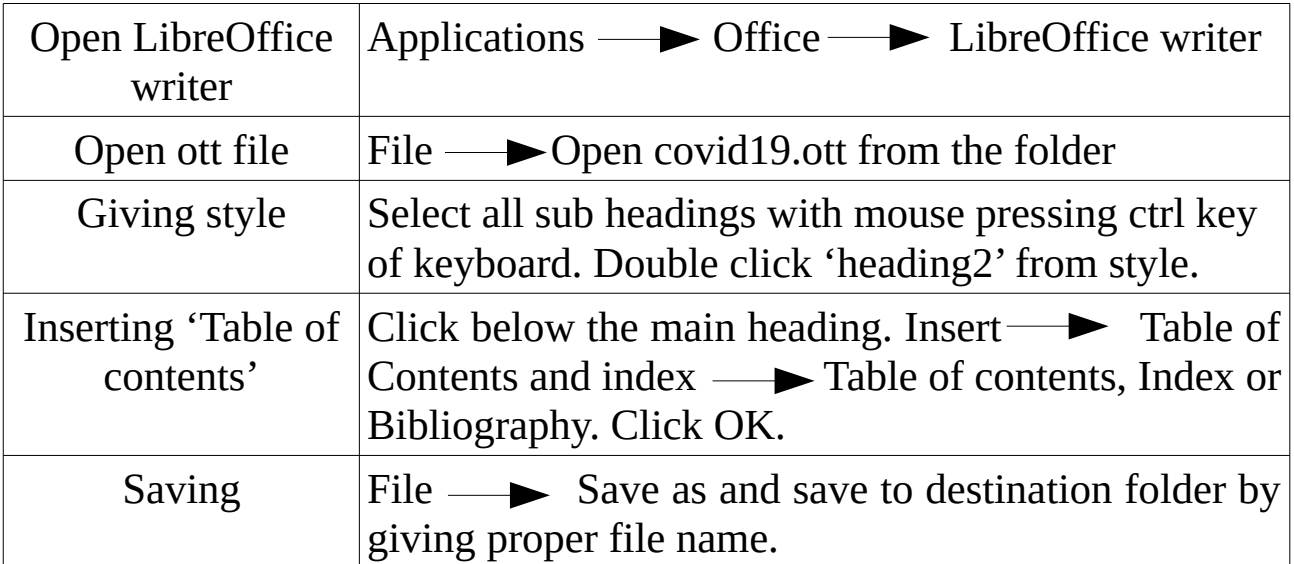

#### **Table of Contents**

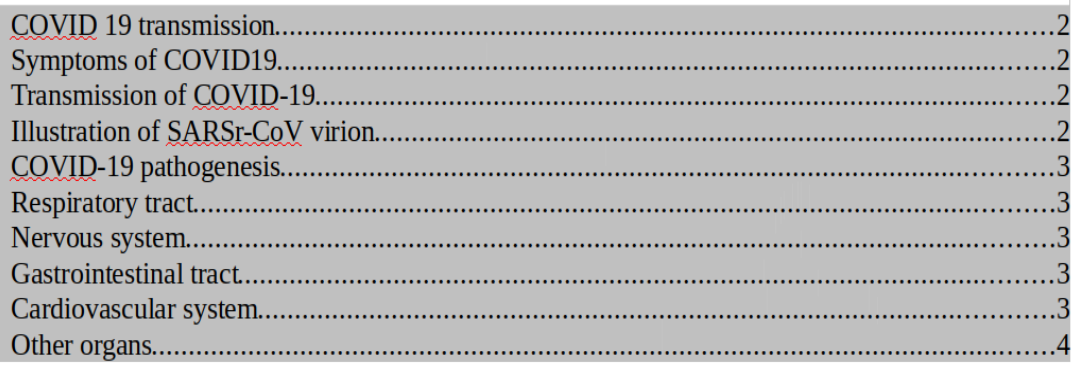

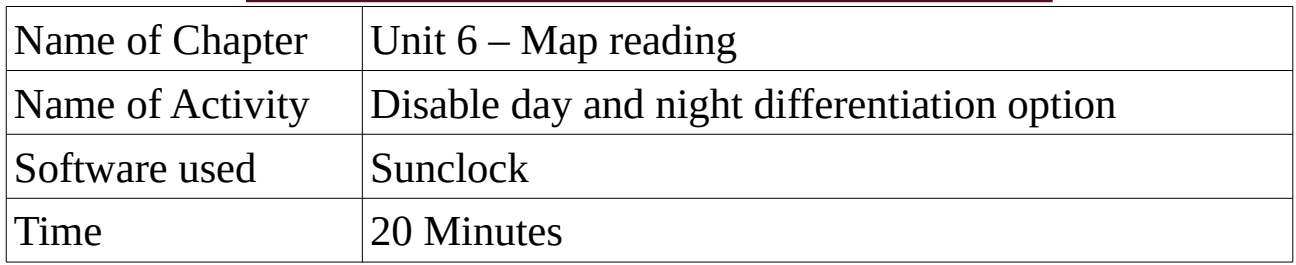

## **Order of events**

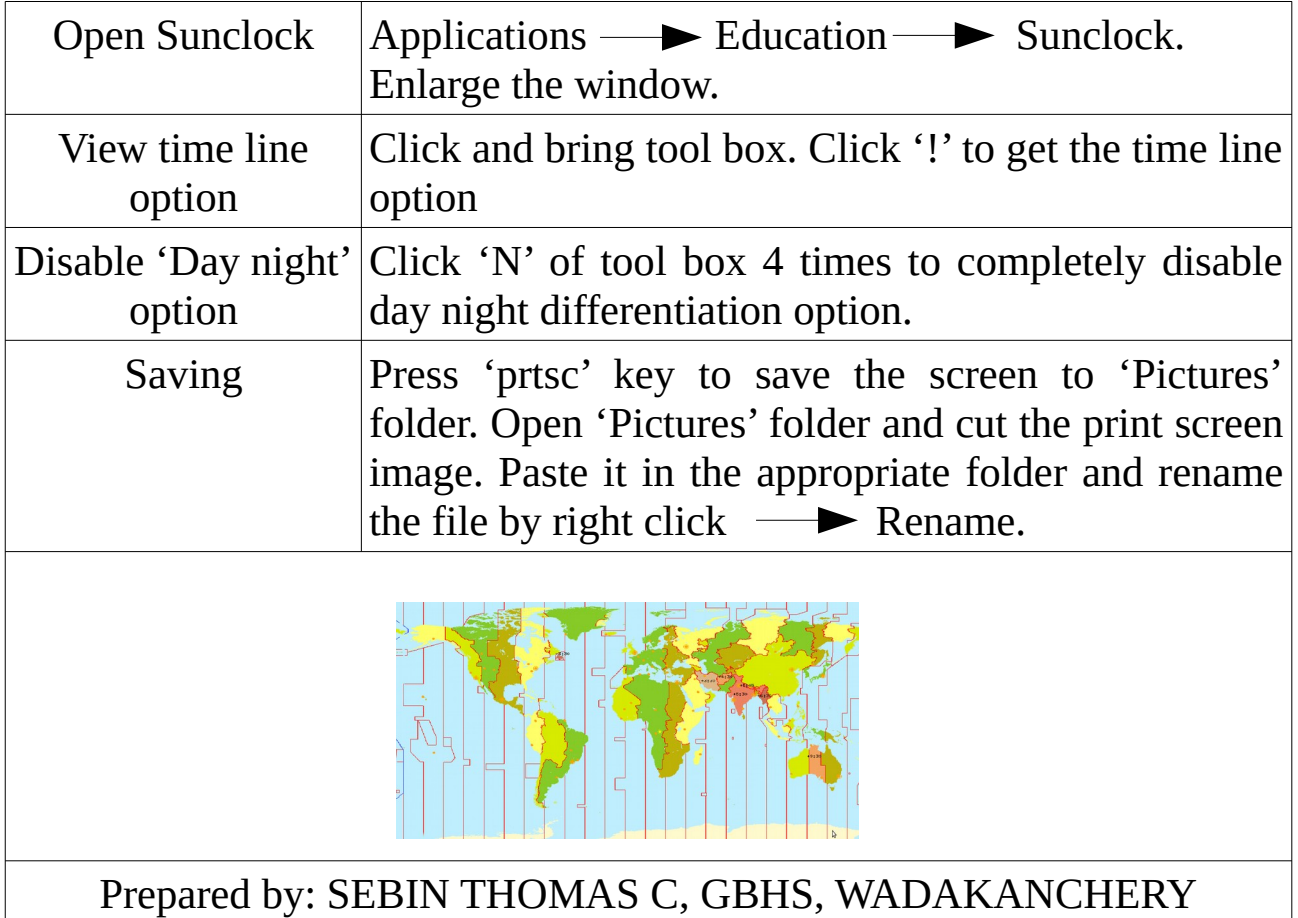

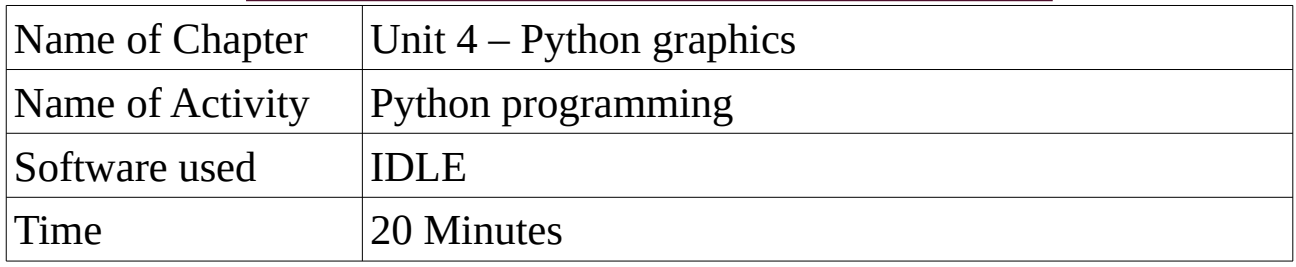

## **Order of events**

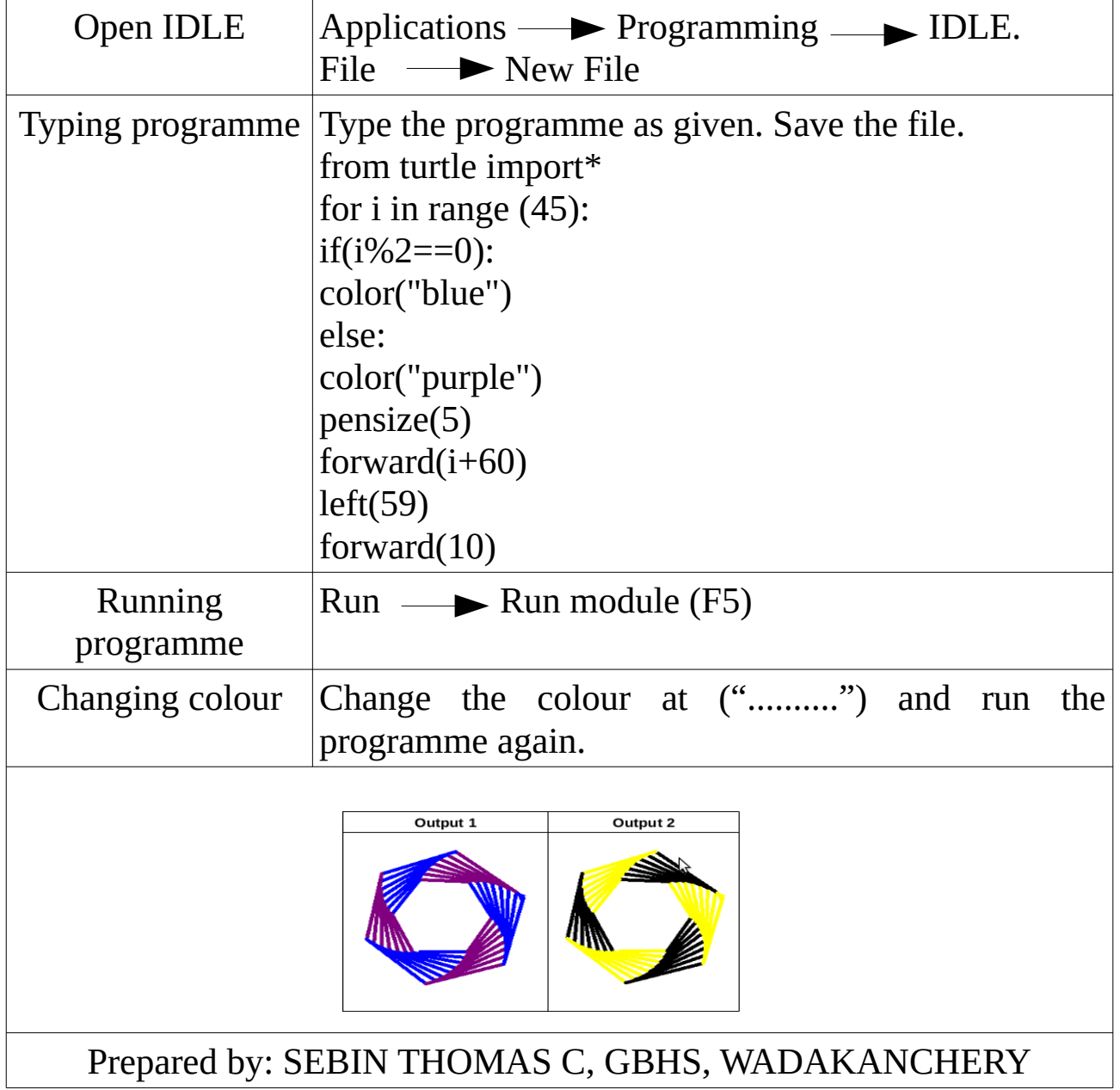

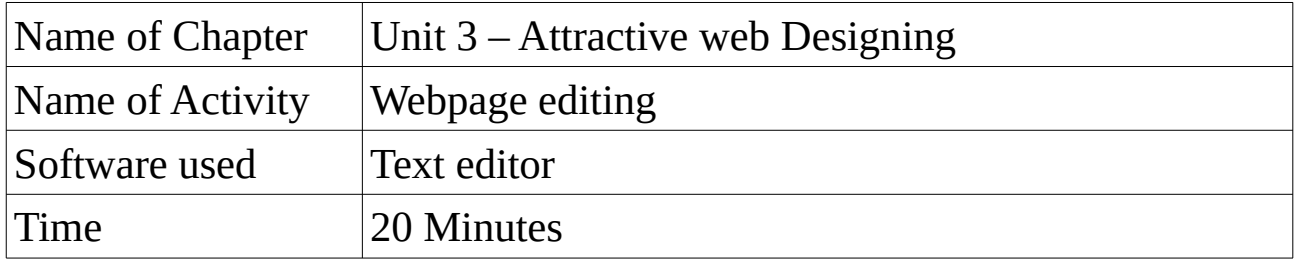

#### **Order of events**

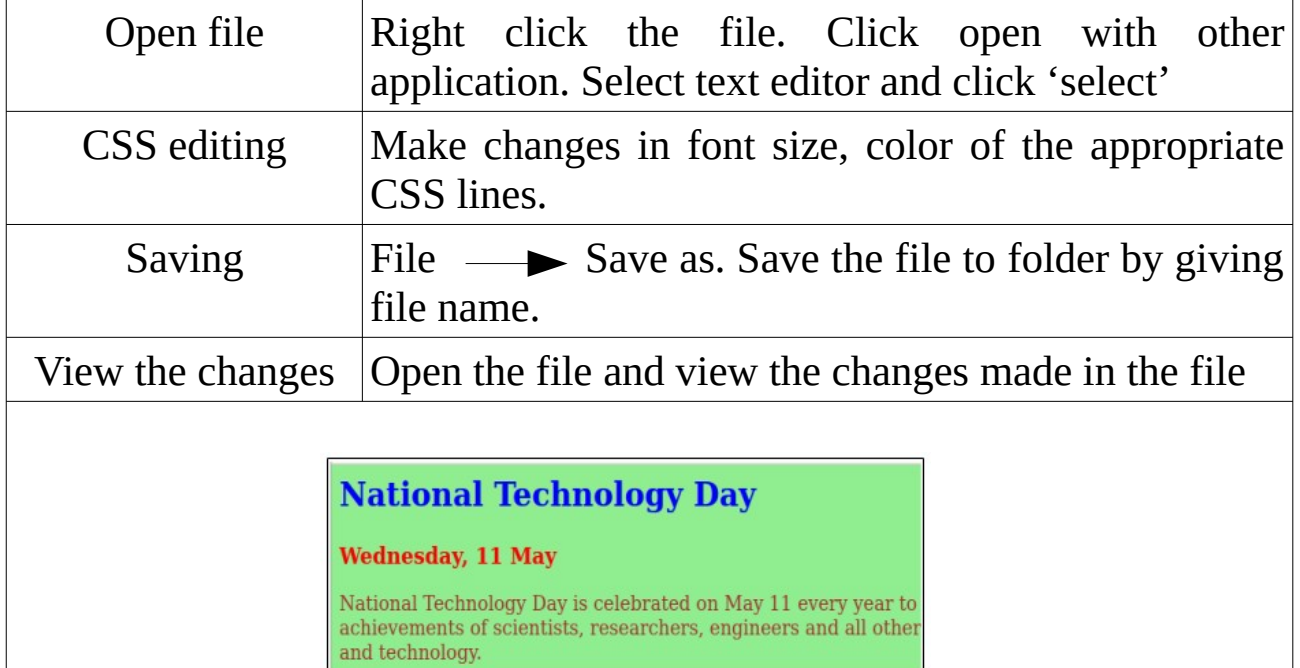

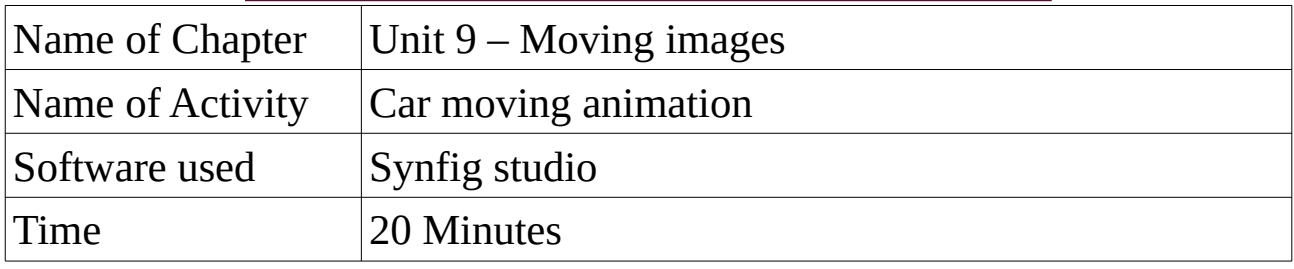

#### **Order of events**

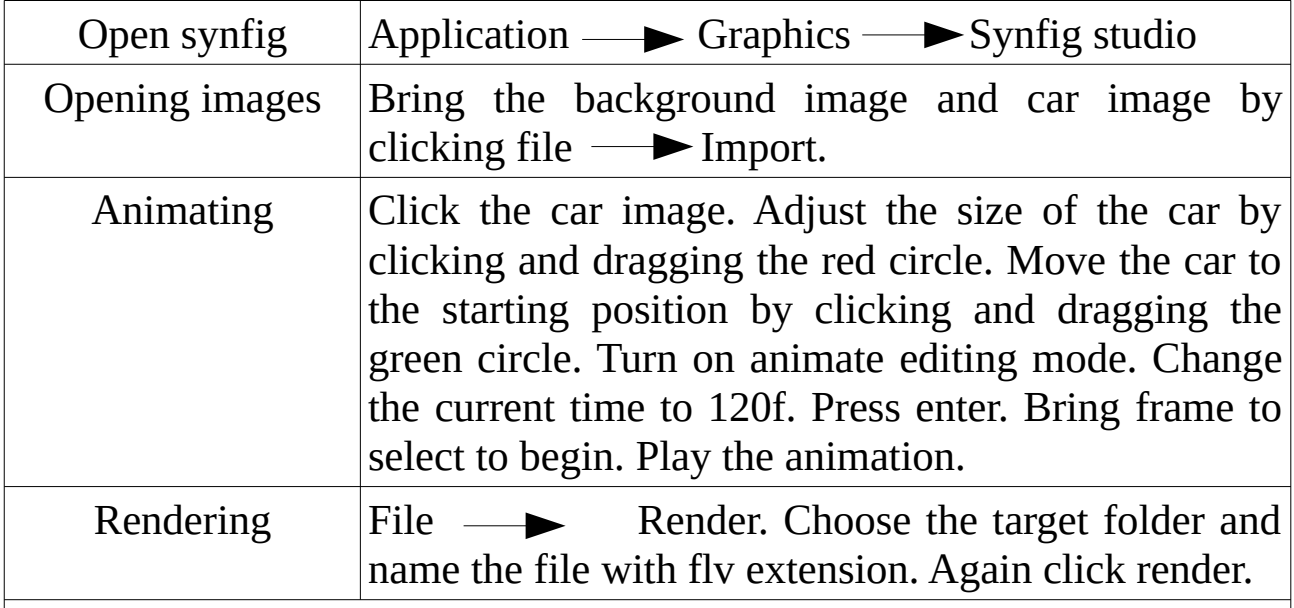

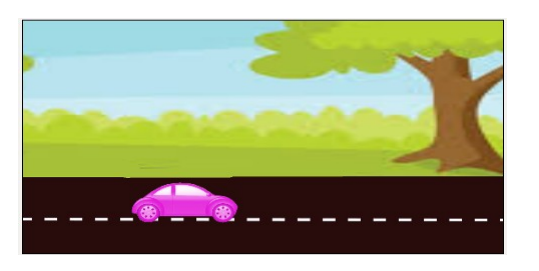